## **Didaktischer Kommentar zum Lernpfad**

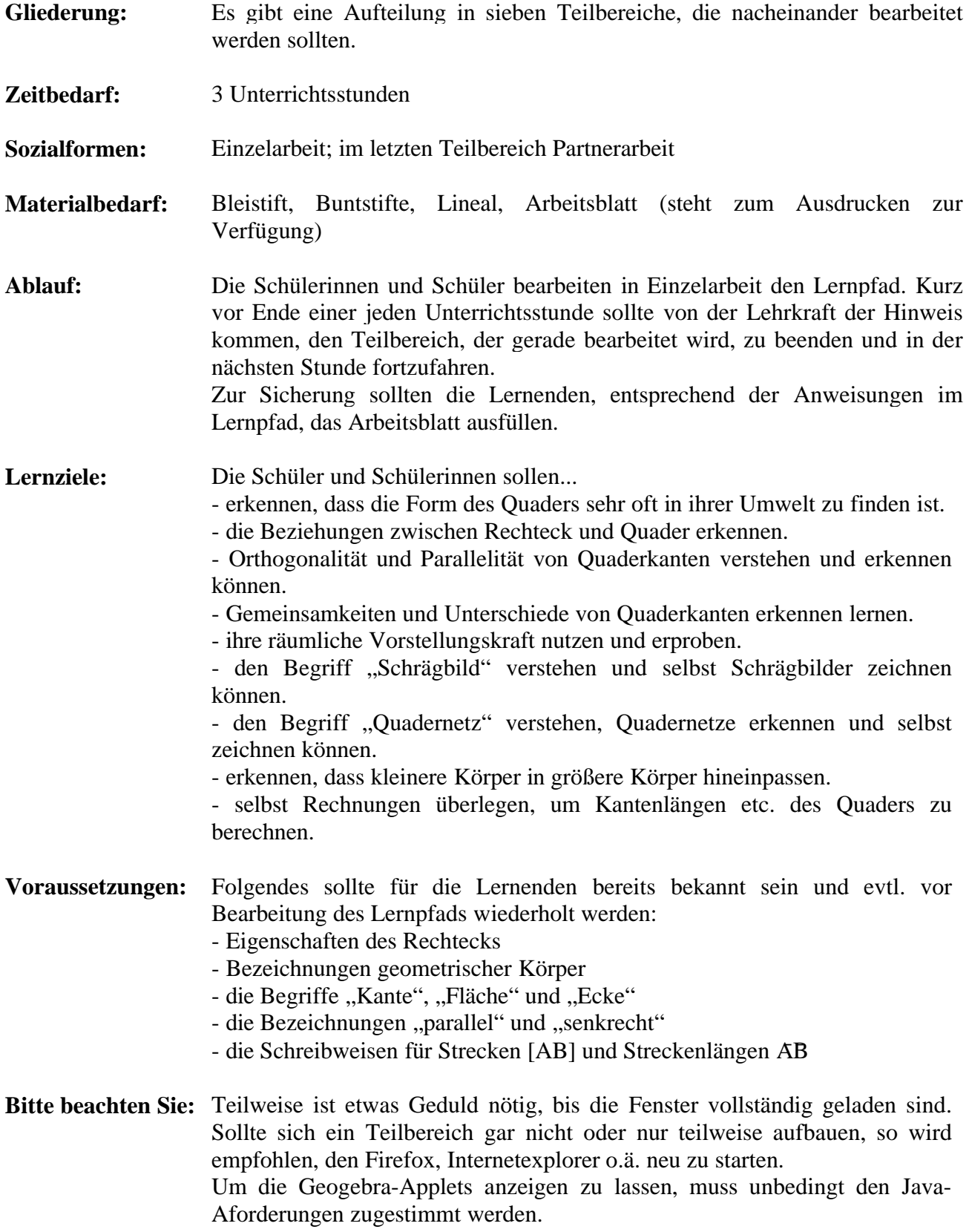